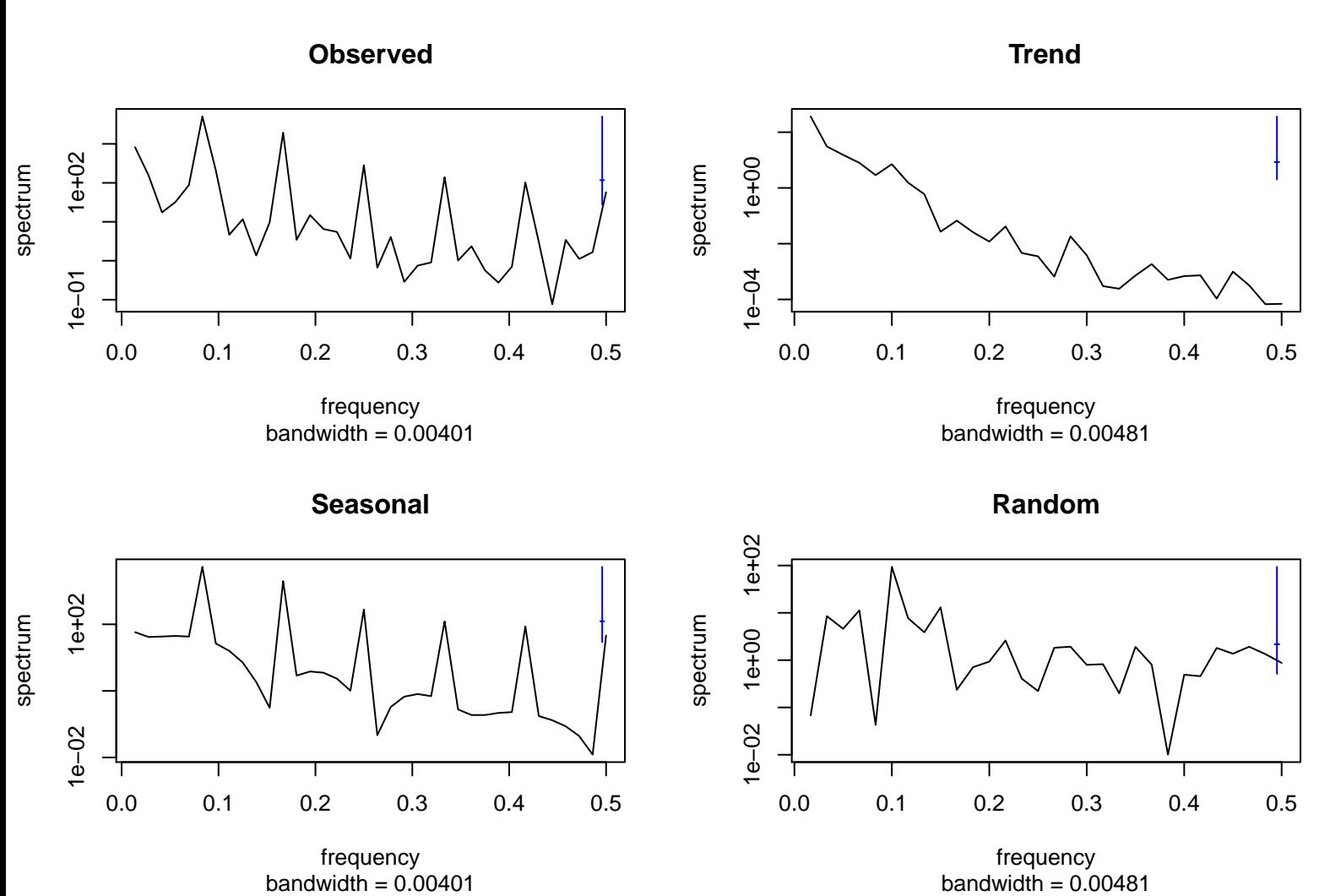

bandwidth  $= 0.00401$